**Sourcecode: DeleteFile.c**

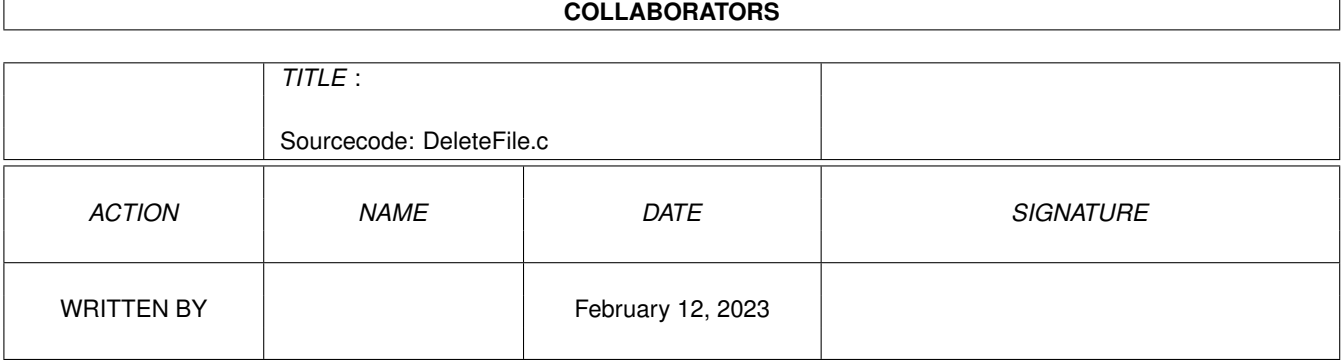

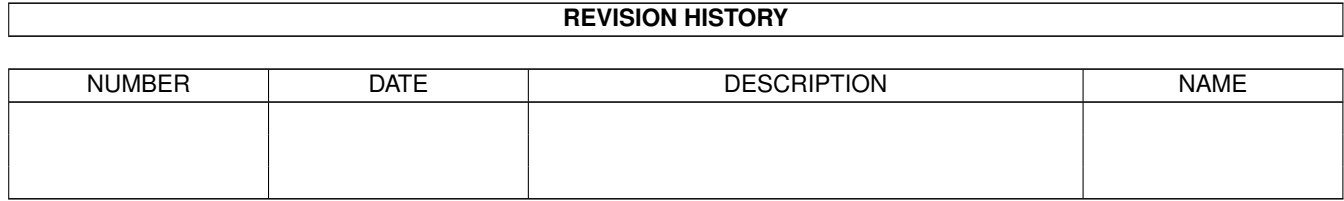

## **Contents**

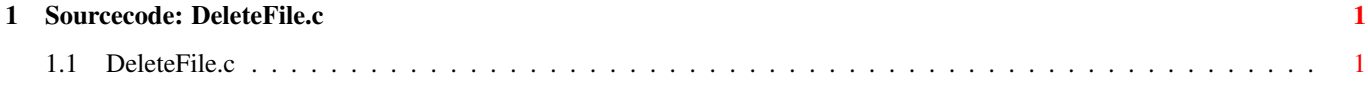

## <span id="page-3-0"></span>**Chapter 1**

## **Sourcecode: DeleteFile.c**

## <span id="page-3-1"></span>**1.1 DeleteFile.c**

```
/* DeleteFile.c V1.0 93-03-15 */
/* ROM library: "dos.library/DeleteFile", (All versions) */
/* Copyright 1993, Anders Bjerin, Amiga C Club */
#include <dos/dos.h>
#include <clib/dos_protos.h>
#include <stdio.h>
#include <stdlib.h>
UBYTE *version = "$VER: DeleteFile 1.0";
int main( int argc, char *argv[] );
int main( int argc, char *argv[] )
{
 BOOL ok;
 /* Delete the file: */
 ok = DeleteFile( "RAM:HighScore.dat" );
 /* OK? */
 if( ok )
   printf( "File deleted!\n" );
 else
   printf( "Error! Could not delete the file!\n" );
 exit(0);
}
```